# Folder Structuur Documentatie

### Lokale opslag van projecten

Het is belangrijk om het overzicht over verschillende projecten te houden daarom is het belangrijk om voor jezelf een duidelijke foldertree aan te houden.

Voorbeeld van folder tree:

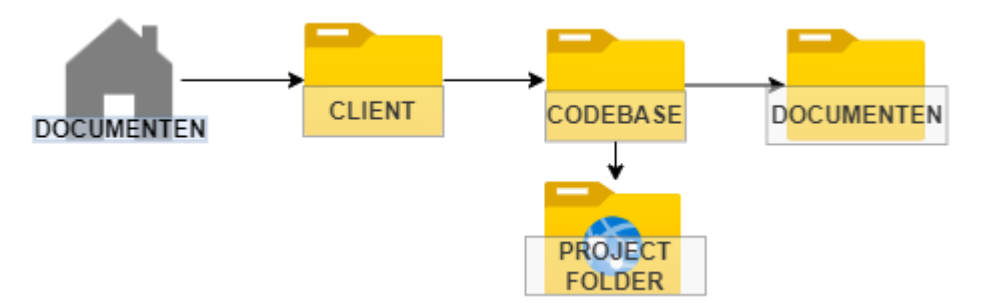

#### Omschrijving locaties

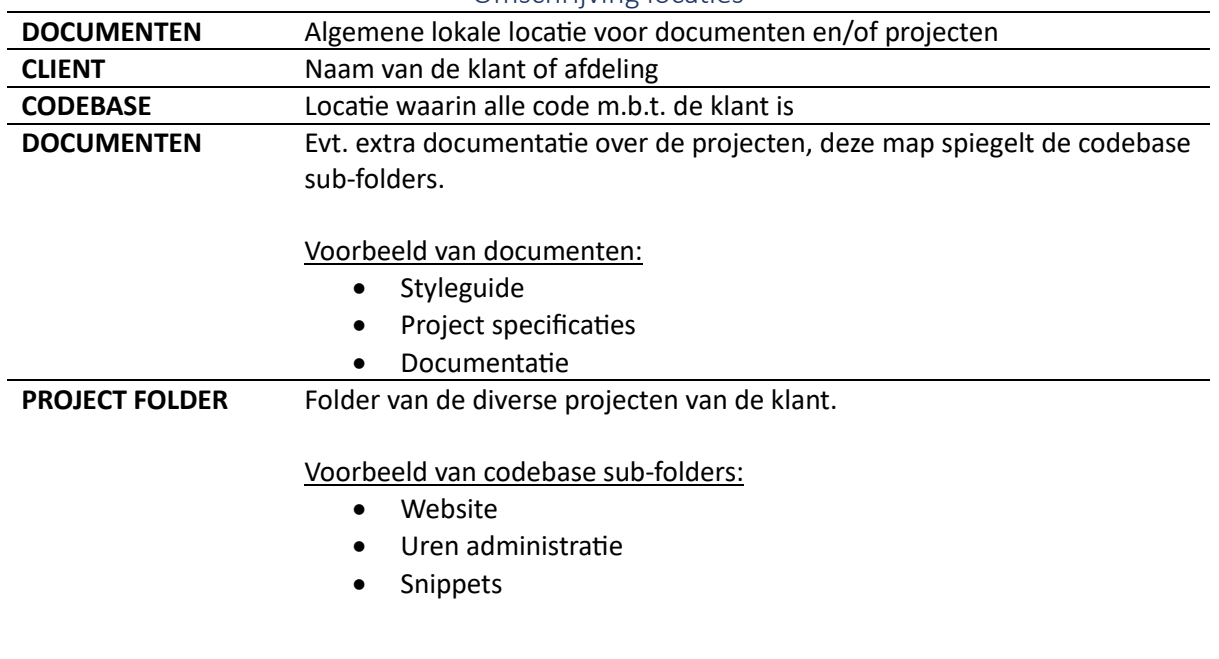

# Cloud opslag van bestanden

Hiervoor wordt gebruik gemaakt van Git

Zie documentatie op teams: [Teams Git wiki article](https://teams.microsoft.com/l/channel/19%3A84e403dd776d440fb9cf2655cf80da7c%40thread.tacv2/tab%3A%3A66381ec1-8d2e-455a-b870-585167b7265c?groupId=e418b475-e328-4814-a6f2-fea90976450f&tenantId=558e89ee-291f-4c87-94b8-e81296aaf724&allowXTenantAccess=false)

## Indeling van projecten

Het project zelf moet overzichtelijk opgesteld worden. Op deze manier kan iedereen gemakkelijk alle benodigde bestanden vinden.

Voorbeeld van project tree:

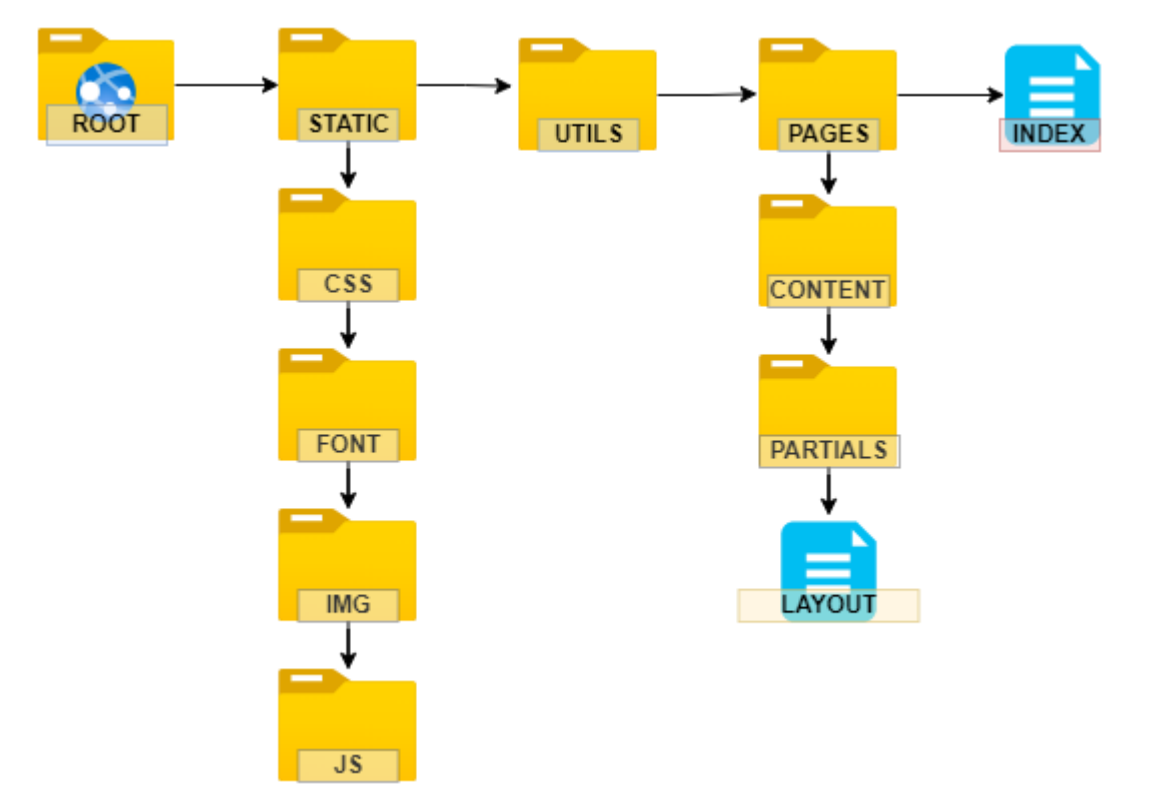

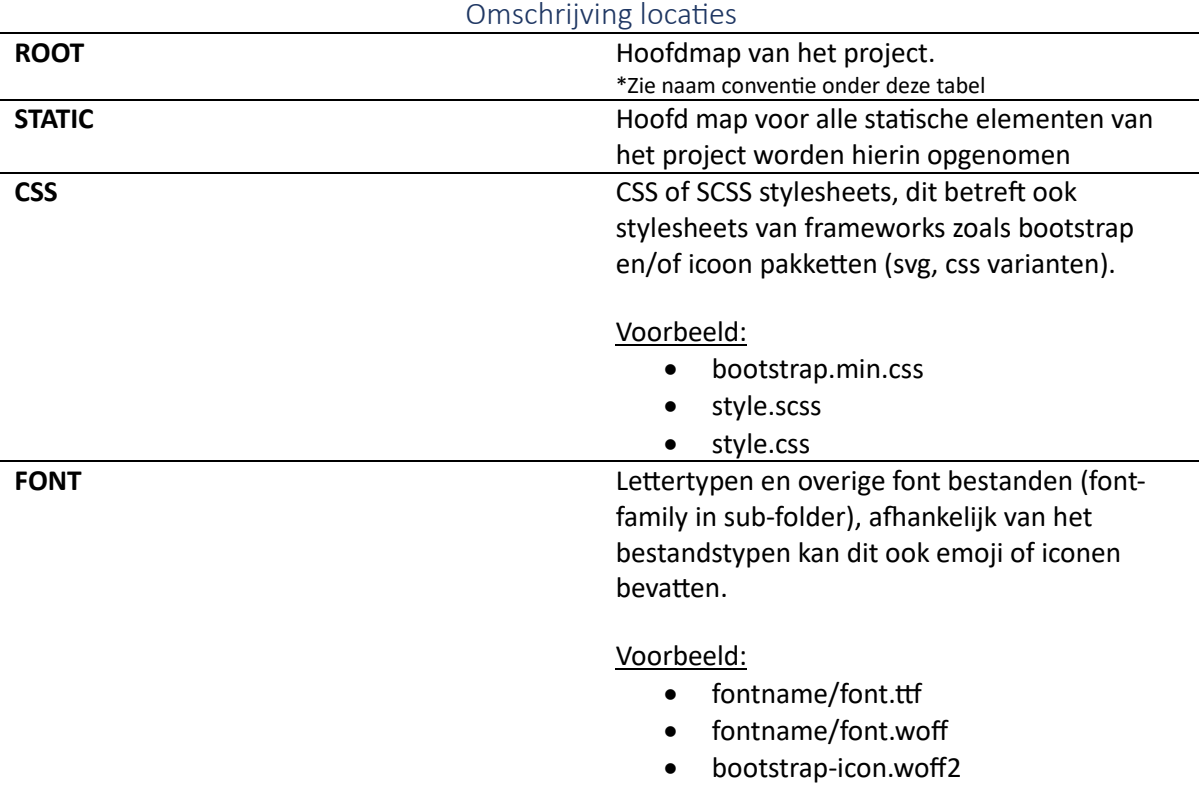

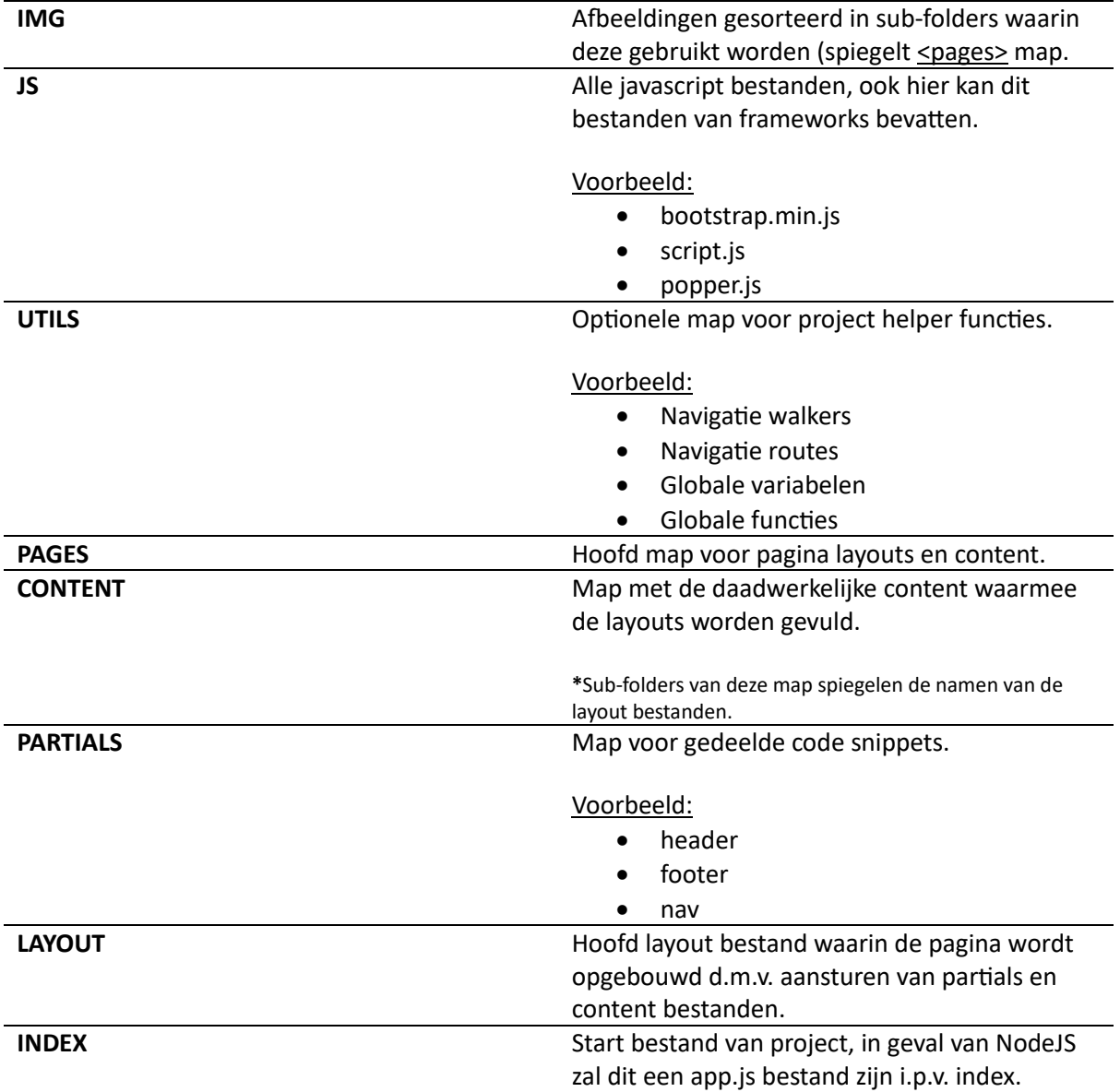

Het is belangrijk dat de <ROOT> map een duidelijke naam heeft waarbij rekening gehouden wordt met revisies.

#### **Voorbeeld:**

### website\_2testit\_v01r002

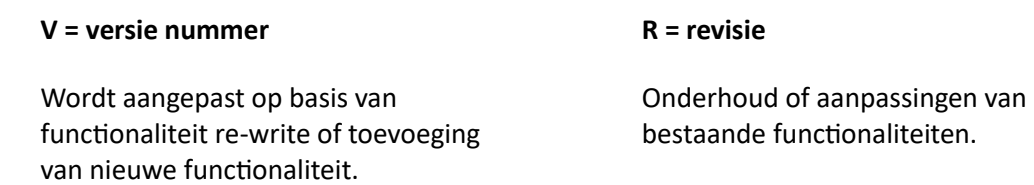

Probeer"." karakters te vermeiden in map en/of bestandsnamen aangezien dit compatibiliteit en overzicht kan hinderen (geldt enkel voor dit aangezien in de code zelf versies veelal aangegeven worden met 1.2.3 notatie).